#### Sequoia PGP

#### **Neal H. Walfield**

Wiktor Kwapisiewicz Lars Wirzenius Justus Winter Heiko Schaefer

November 23, 2021

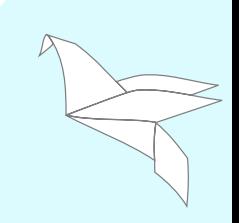

- Sequoia project started in Fall 2017
- Founders: Neal, Justus & Kai Michaelis
- Sponsored by p≡p Foundation

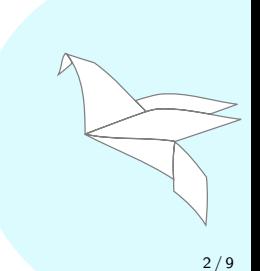

- 2015: Werner Koch hires Neal, Justus & Kai
- **•** Formative period
	- Worked on GnuPG
	- Worked with developers integrating GnuPG
	- Worked with GnuPG users
	- Identified problems
	- Disagreements with Werner about how to proceed
	- Parted ways in Summer 2017

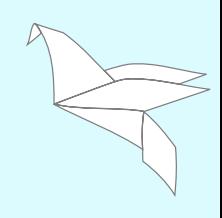

- Not a point solution
- Not an OpenPGP implementation
- A project to improve the OpenPGP ecosystem
	- Yes, a new OpenPGP library
	- But also:
		- Improve existing tools
		- Develop new tools
		- Rethink UX paradigms

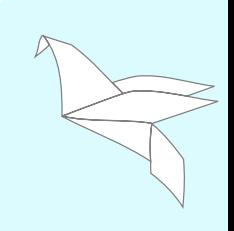

- **•** Bottom up
- Avoid technical debt
- Unopinionated, policy-free interfaces
- . . . but, secure by default
- Documentation, documentation, documentation

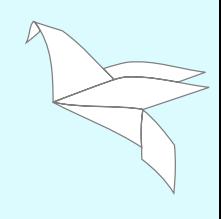

- **•** Low-level OpenPGP library
	- Version 1.0 released December 2020
	- $\bullet$  Lots of API documentation with examples<sup>1</sup>
	- Stable API
	- Few bugs. . . so far

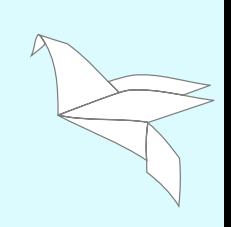

 $^1$ [https://docs.sequoia-pgp.org/sequoia\\_openpgp/](https://docs.sequoia-pgp.org/sequoia_openpgp/)

Towards day-to-day use

- Public key store
- **•** Private key store
	- Support for hardware security modules (HSMs)
- Command-line tool
	- sq subcommand-style, REST-like interface, scriptable
	- gpg chameleon gpg CLI that uses sequoia
- **•** Strong, easy authentication with the web of trust
	- Beyond keysigning parties
	- Tools for using, creating, and managing CAs
		- **OpenPGP CA**

Standardization Work

- **o** IETF OpenPGP Design Team
- Public key store $2$
- $\bullet$  Web of Trust<sup>3</sup>

 $^{2}$ <https://sequoia-pgp.gitlab.io/pgp-cert-d/>  $^3$ <https://sequoia-pgp.gitlab.io/sequoia-wot/>

- Continue up the stack
- Improve authentication, integrity, and confidentiality in existing tools
- Develop new tools to make authentication, integrity, and confidentiality easier
	- e email
	- **•** File Exchange
	- **Authentication** 
		- Login to services
		- A cross-domain web of trust: ssh, matrix, age, etc.
	- Federated services
	- **Server side infrastructure**
	- **•** Framework integration

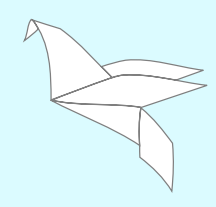

#### Adding TPM Support to Sequoia PGP

Wiktor Kwapisiewicz <wiktor@sequoia-pgp.org>

November 23, 2021

<https://wiktor.gitlab.io/tpm-openpgp/> <https://gitlab.com/wiktor/tpm-openpgp>

- Problem: it's hard and expensive to protect cryptographic keys
- TPM to the rescue! Secure storage for your private keys that you already have!

**• TPMs as "treacherous computing" used for DRM** 

(. . . ) we conclude that the 'Trusted Platform Modules' available for PCs are not dangerous, and there is no reason not to include one in a computer or support it in system software. – Richard Stallman, [https: // www. gnu. org/ philosophy/ can-you-trust. html](https://www.gnu.org/philosophy/can-you-trust.html)

- TPM in open-source projects:
	- SSH authentication [https://wiki.archlinux.org/title/](https://wiki.archlinux.org/title/Trusted_Platform_Module#Securing_SSH_keys) [Trusted\\_Platform\\_Module#Securing\\_SSH\\_keys](https://wiki.archlinux.org/title/Trusted_Platform_Module#Securing_SSH_keys)
	- LUKS volume decryption <https://github.com/electrickite/mkinitcpio-tpm2-encrypt>
	- And even... GnuPG! [https:](https://gnupg.org/blog/20210315-using-tpm-with-gnupg-2.3.html) [//gnupg.org/blog/20210315-using-tpm-with-gnupg-2.3.html](https://gnupg.org/blog/20210315-using-tpm-with-gnupg-2.3.html)

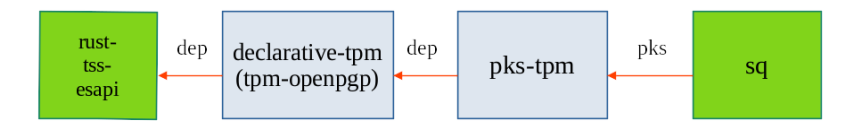

\$ sq sign --signer-key wiktor.asc --private-key-store http://localhost:3000 file \$ sq decrypt --recipient-key wiktor.asc --private-key-store http://localhost:3000 file

#### Declarative TPM

```
$ cat key.yml
spec:
  provider:
    tpm:
      tcti: "device:/dev/tpmrm0"
      handle: 0x81000027
  algo:
    RSA:
      bits: 2048
  capabilities:
    - sign
$ create-key -f key.yml
$ echo -n foo |
    openssl dgst -binary -sha256 |
    sign-digest -f key.yml > signature
```
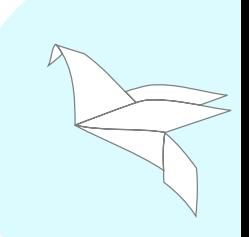

## TPM: Key migration

- Problem: Secure provisioning of decryption keys
- $\bullet$  Solution: TPM Duplicate  $+$  TPM Import

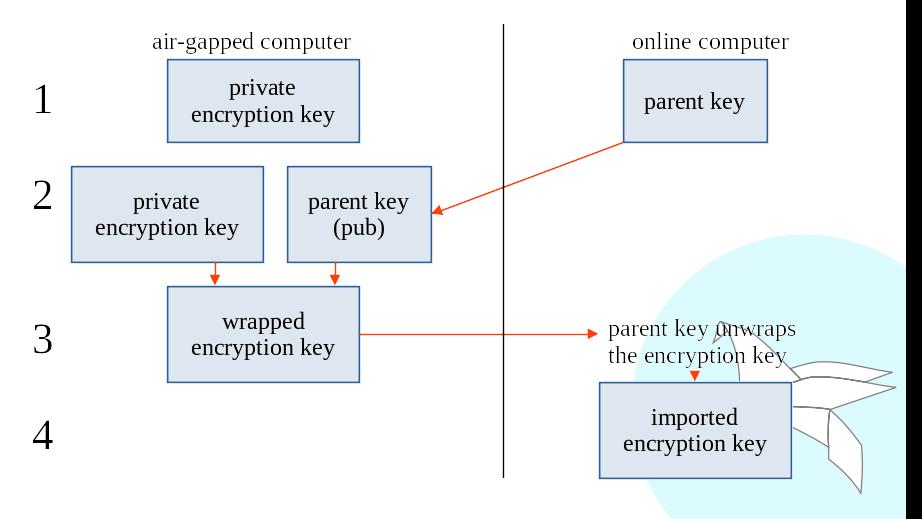

- Thank you for supporting open-source!
- **•** Statistics:
	- declarative-tpm (tpm-openpgp): 128 commits, 37 end-to-end tests, usage documentation
	- pks-tpm: 25 commits, 8 end-to-end tests, usage doc
	- sequoia-pgp+sq: 3 commits, API docs, man page,
	- rust-tss-esapi: 22 commits, 10 merged PRs,

<https://wiktor.gitlab.io/tpm-openpgp/> <https://gitlab.com/wiktor/tpm-openpgp>

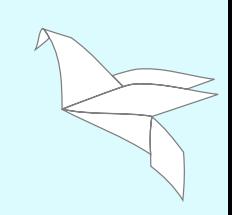

## Making sq better

Lars Wirzenius <liw@sequoia-pgp.org>

November 23, 2021

<https://sequoia-pgp.org>

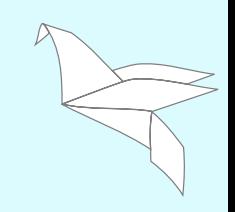

- Sequoia is a great OpenPGP implementation
	- sq the obvious choice for command line use
- **•** people like using sq
- Sequoia is considered when privacy, integrity or authenticity is needed

- Add missing functionality to sq
- Add a programmatic API using JSON
- Document and verify acceptance criteria

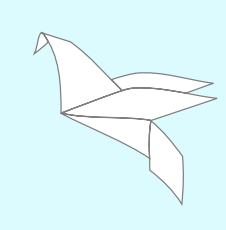

• sq currently implements basic functionality

- example: sq can't extend expiration
- the Sequoia library supports everything (really)
- no good list of what's missing
- build list of missing features
	- compare sq to GnuPG
	- interview stakeholders
- add as many features as there's time for
	- document what will remain missing for now
	- implement only what's actually important for users
	- it is not important to have feature parity with gpg

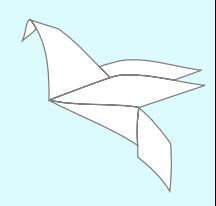

- ideally other programs will use the Sequoia library, not sq
- realistically people are going to use sq from scripts
- therefore make it easy to use sq from scripts
	- safe
	- secure
	- convenient
	- future-proofed
- JSON seems like a fairly obvious choice
	- JSON is supported by basically every language
	- easy to use in programs
	- no need to parse free form text
- after JSON support, other formats are easy-ish to add
	- YAML? TOML? S-exp?

## JSON API example

```
$ sq inspect --format=json foo.pgp
{
  "_sq_schema": [1,0,0],
  "filename": "foo.pgp",
  "file_type": "transferable-public-key",
  "key_type": "ed25519",
  "valid_until": 1637593318,
  "valid_until_iso8601": "2021-11-22T17:02:27+02:00",
  "user_ids": [
    "Lars Wirzenius",
    "<liw@sequoia-pgp.org>",
  ],
}
$ sq inspect --format=json foo.pgp | jq -r .valid_until
1637593318
$
```
- a password manager a la pass but uses Sequoia
	- port pass to support sq?
- **•** cron job to find keys that will expire soon
- Debian keyring maintainers could script technical checks for keys
- script to find keys that have not been certified by a CA
- $\bullet$  script to find keys that aren't strong enough anymore: too short, weak algorithm, . . .

$$
\Delta
$$

- how do we know we're building the right tool?
- how do we know what we've built works after it's changed?
- **•** communication and automation are the answer
	- **a** talk to all stakeholders
	- agree on actual, verifiable requirements
	- agree on how to automate verification, when that's possible
	- document agreements in a way that all stakeholders understand
	- in CI, verify that requirements are met for every change
- we're using the Subplot tool for this
	- Lars is biased, having co-authored Subplot
- Lars will be looking for volunteers
- **•** Stakeholders
	- intend to use sq
	- want to use sq
- **·** User testing
	- use sq to achieve specific goals under observation, over video chat, using screen sharing
	- is the sq command line interface OK to use?
	- what parts are hard or could be improved?
- Look for announcements on the Sequoia project blog
	- https://sequoia-pgp.org/blog/

## Sequoia's GnuPG Chameleon

Justus Winter <justus@sequoia-pgp.org>

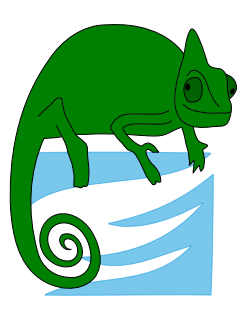

2021-11-23

<https://sequoia-pgp.org/>

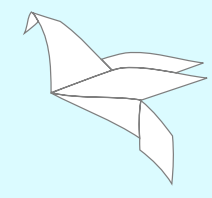

- **•** many existing programs use GnuPG
	- **direct invocation**
	- GPGME
	- third-party libraries like GMime
	- $\bullet \rightarrow$  reimplement the 'gpg' CLI
- infeasible to port them all
- no migration path for users and developers

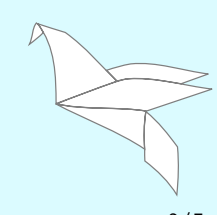

- o migration path to Sequoia
- implemented in Rust
- uses modern algorithm policies
- **•** EFAIL defense
- scalable and well-documented [Web of Trust implementation](https://sequoia-pgp.gitlab.io/sequoia-wot/)
- scalable certificate store [certd](https://sequoia-pgp.gitlab.io/pgp-cert-d/index.html)

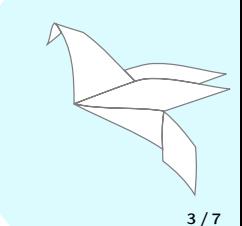

- o gpg and gpgv
- signing, verifying, encryption, decryption, key management
- **o** the human-readable interface
- **o** the machine-readable interface
	- status-fd
	- with-colons
- reading configuration files
- reading keyrings and keyboxes
- using *gpg-agent*
- reading trust-anchors from trustdb.gpg
- Keyserver and WKD

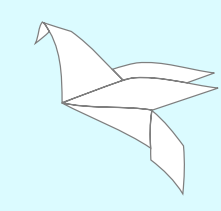

- o bug-to-bug compatibility
- **•** translations of messages and program arguments
- using or reimplementing *dirmngr*
- reimplementing *gpg-agent*
- o reimplementing scdaemon
- updating the *trustdb.gpg*
- esoteric features like server mode

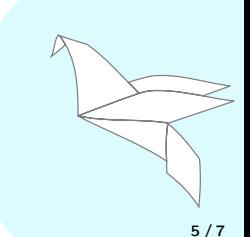

• black box testing

- using *gpg* and *gpgv* as oracle
- comparing machine-readable output
	- **e** modulo normalization
- comparing human-readable output
	- edit distance <∼ 20
- large-scale integration testing
	- rebuilding Debian packages
	- problems:
		- too coarse, e.g. boolean verification  $\rightarrow$  bisimulation
		- o old artifacts, e.g. v3 signatures in GnuPG's test suite

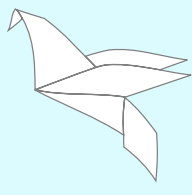

#### • apt install sequoia-gpg-chameleon

- dpkg-diverts /bin/gpg away
- update-alternatives(1) provides /bin/gpg using chameleon
- $\bullet \rightarrow$  every program magically uses Sequoia
- apt remove sequoia-gpg-chameleon
	- update-alternatives(1) provides /bin/gpg using GnuPG
	- dpkg-divert of /bin/gpg is undone
	- $\bullet \rightarrow$  every program uses GnuPG again

# <span id="page-32-0"></span>OpenPGP CA - a certification authority for trust management in groups

Heiko Schäfer <heiko@schaefer.name>

November 23, 2021

Heiko Schäfer <heiko@schaefer.name> [https://openpgp-ca.org](#page-41-0) 1/10

- A paradigm for how to use OpenPGP in groups/organizations
- Tooling to implement this paradigm

Goal: make PGP both easier and safer for users.

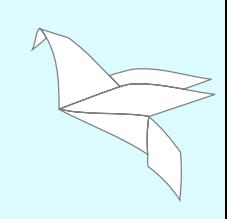

#### Main objective: strong authentication, but easy

Authentication, aka: being sure you're using 'the right key'.

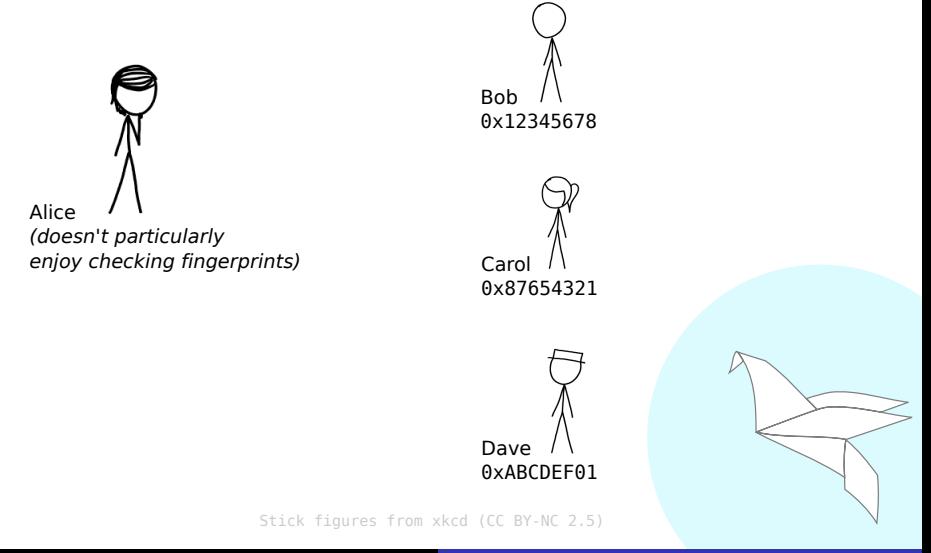

## Authentication relying on a CA

Manual work performed by CA admin on behalf of their users.

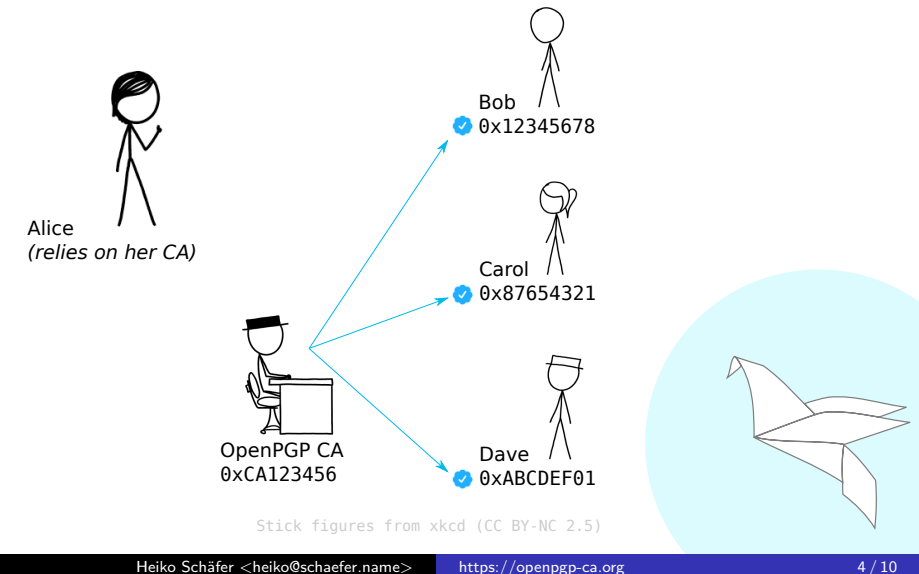

- Central, mandatory trust anchors (e.g. TLS)
- Variations of TOFU or YOLO (e.g. ssh, e2ee messengers)

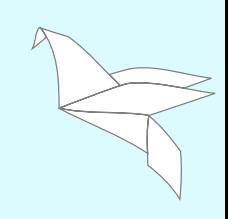

Decentralization is great.

Strong authentication is great.

Asking each user to manually authenticate all other parties, not so much.

 $\rightarrow$  OpenPGP CA uses (machine readable) signature chains, but keeps the decentral approach of the 'web of trust'.

- Publishing keys, especially via WKD.
- Trust for a CA can be scoped (by domain).
- Federation ("bridging") between organizations.
- Integration into existing infrastructure (e.g. via restd).
- Strong authentication that doesn't require ongoing effort.
- Can rely on CA(s) whose incentives are aligned with their own.
- No additional software needed (OpenPGP CA populates the "web of trust", relying on established features of the OpenPGP standard).

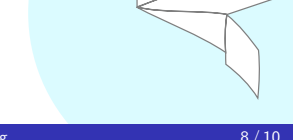

- Hardware backed CA private keys (OpenPGP card)
- Split mode: online  $CA +$  protected  $CA$

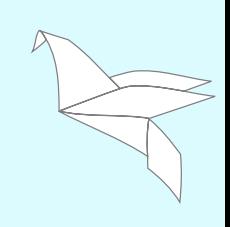

<span id="page-41-0"></span>In conclusion:

- Maybe your organization should run an OpenPGP CA instance?
- Let's talk! (e.g. on IRC, OFTC #sequoia or #openpgp-ca)

Thanks to NLnet and pep foundation for funding these projects

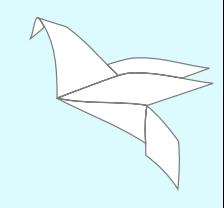